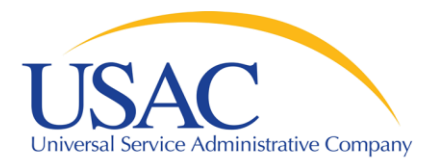

# Website Tour

# What We Do and Why We Do It

# Schools and Libraries Division

Washington, DC • Seattle • Denver • Chicago • Newark • Los Angeles • Atlanta September/October 2008

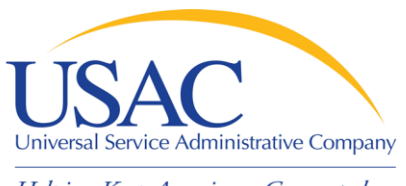

# **Overview**

- SLD main page
- Search function
- Apply Online
- **Deadlines**
- Reference Area
- **Search Tools**
- Automated Search of Commitments
- Outreach and Training

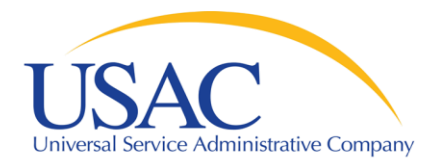

# **Website**

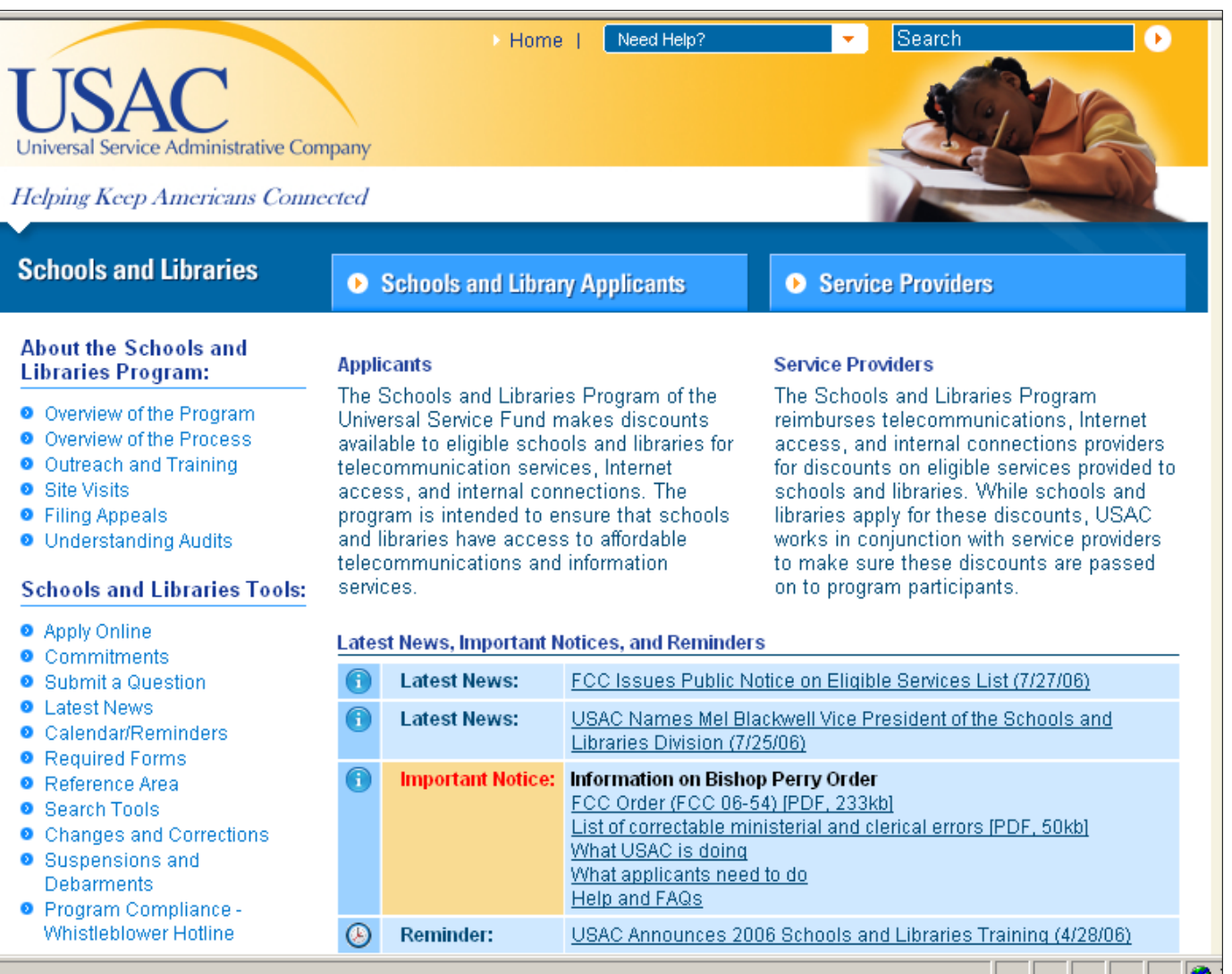

# Steps for applicants

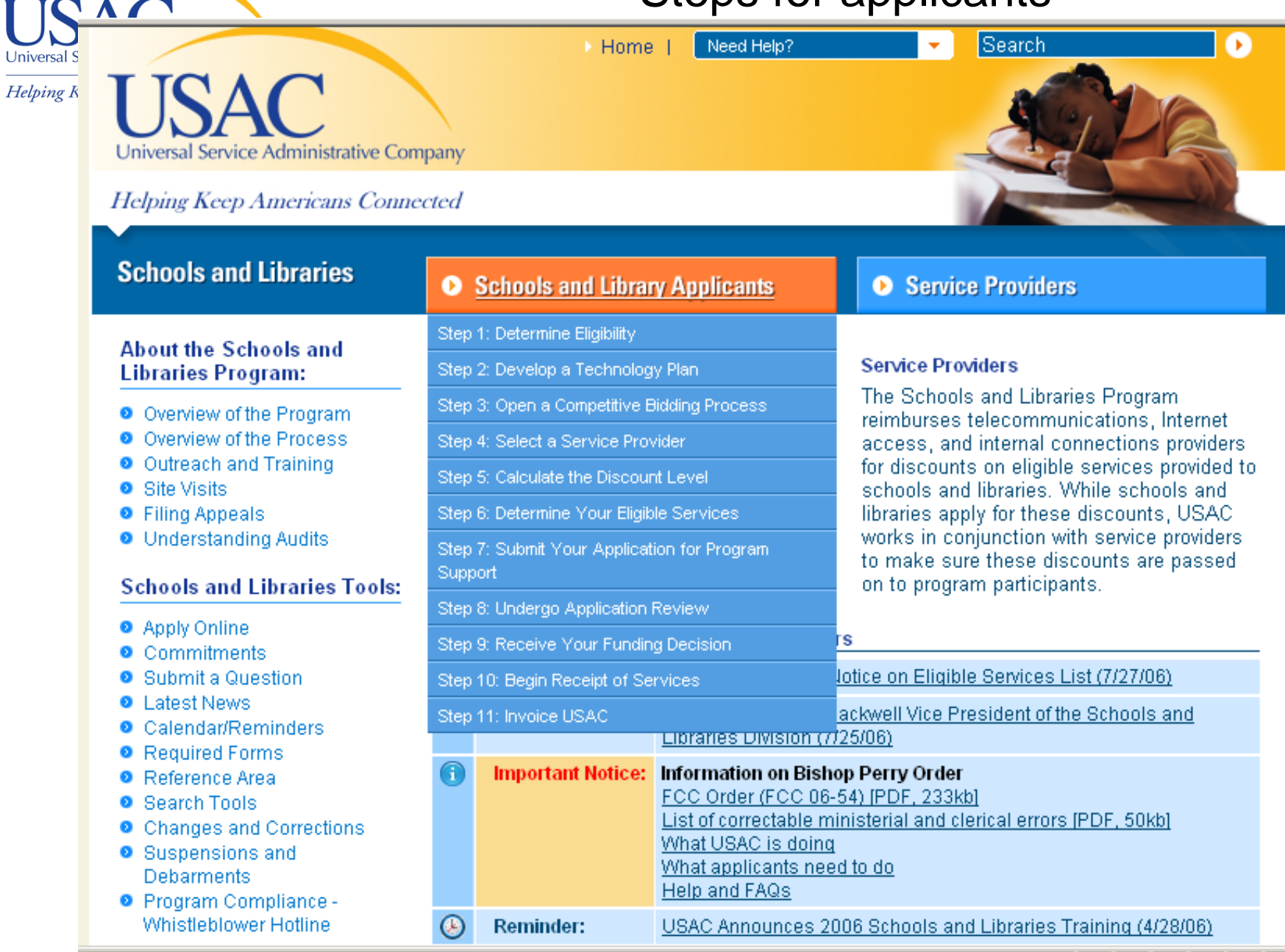

# Steps for service providers

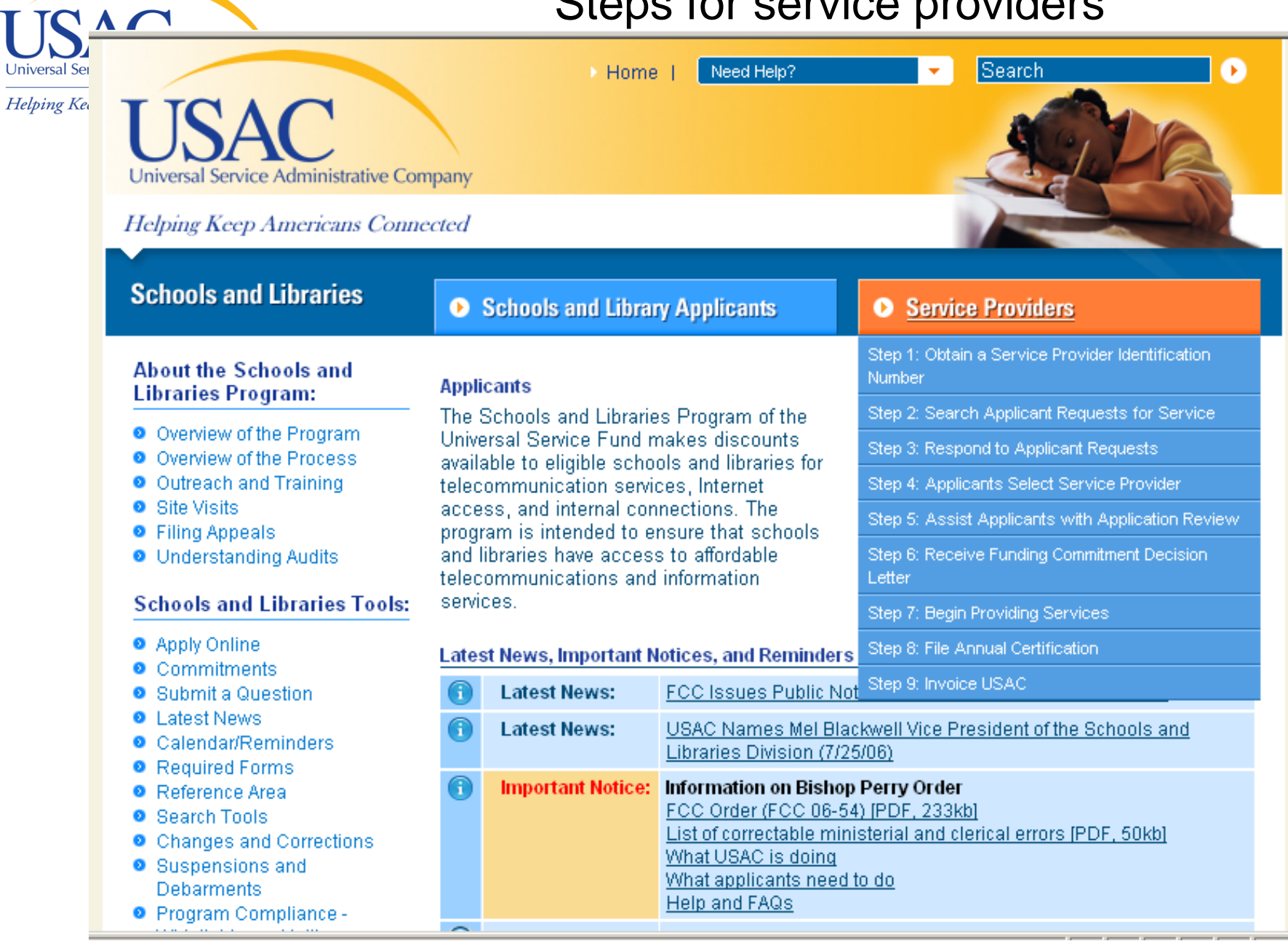

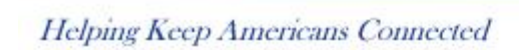

Universal Service Administrative Company

#### **Schools and Libraries**

#### **About the Schools and Libraries Program:**

- O Overview of the Program
- O Overview of the Process
- O Outreach and Training
- **O** Site Visits

Univers Helpin

- **O** Filing Appeals
- **O** Understanding Audits

#### **Schools and Libraries Tools:**

- **O** Apply Online
- **O** Commitments
- **O** Submit a Question
- **O** Latest News
- Calendar/Reminders
- **O** Required Forms
- <sup>®</sup> Reference Area
- **O** Search Tools

#### Search

Skip to content

#### Search:

■ About USAC ■ Fund Administration ■ High Cost ■ Rural Health Care ■ Low Income  $\triangledown$  Schools and Libraries  $\square$  Katrina

Need Help?

**Home** 

#### consortia

search **Help Advanced** 

Results for: consortia

#### Document count: consortia (50)

consortia

#### about 50 results found.  $1-10$ sorted by relevance Step 5: Library Consortium 倓 Frequently Asked Questions -63% **THURSDAY Schools and Libraries - USAC** 24 Jul 06 This page provides information about the requirements and conditions **Find Similar** under which a library consortium may be eligible for schools and libraries Highlight program support. Answers to frequently asked questions define a library... http://www.universalservice.org/sl/applicants/step05/ libraryconsortium-fag.aspx - 23.8KB Step1: Non-traditional Elementary and Secondary Education - Determine 49% **HIIIIIII**IIIIIIIIIIIII 24 Jul 06 Eligibility - ... This page summarizes the eligibility requirements for schools, school **Find Similar** districts, and libraries to receive Schools and Libraries program support, **Highlight** commoniv called "E-rateâ€⊡ discounts. http://www.universalservice.org/sl/applicants/step01/eligibilityrequirements.aspx - 22.3KB Step 6: Determine the Eligible Services - Applicants - Schools and 48% **HIIIIIII** IIIIIIIIII

**Libraries - USAC** 24 Jul 06 ... Ordered and Certification Form (Form 471) to request discounts on the **Find Similar** cost of eligible services to be delivered to eligible schools, libraries, and **Highlight** consortia of these entities. Eligibility for discounts requires that the product or service is eligible and that it is put to an eligible use... http://www.universalservice.org/sl/applicants/step06/ - 21.4KB

## On SL home page, enter search term.

×

**Results are** from SL section of website.

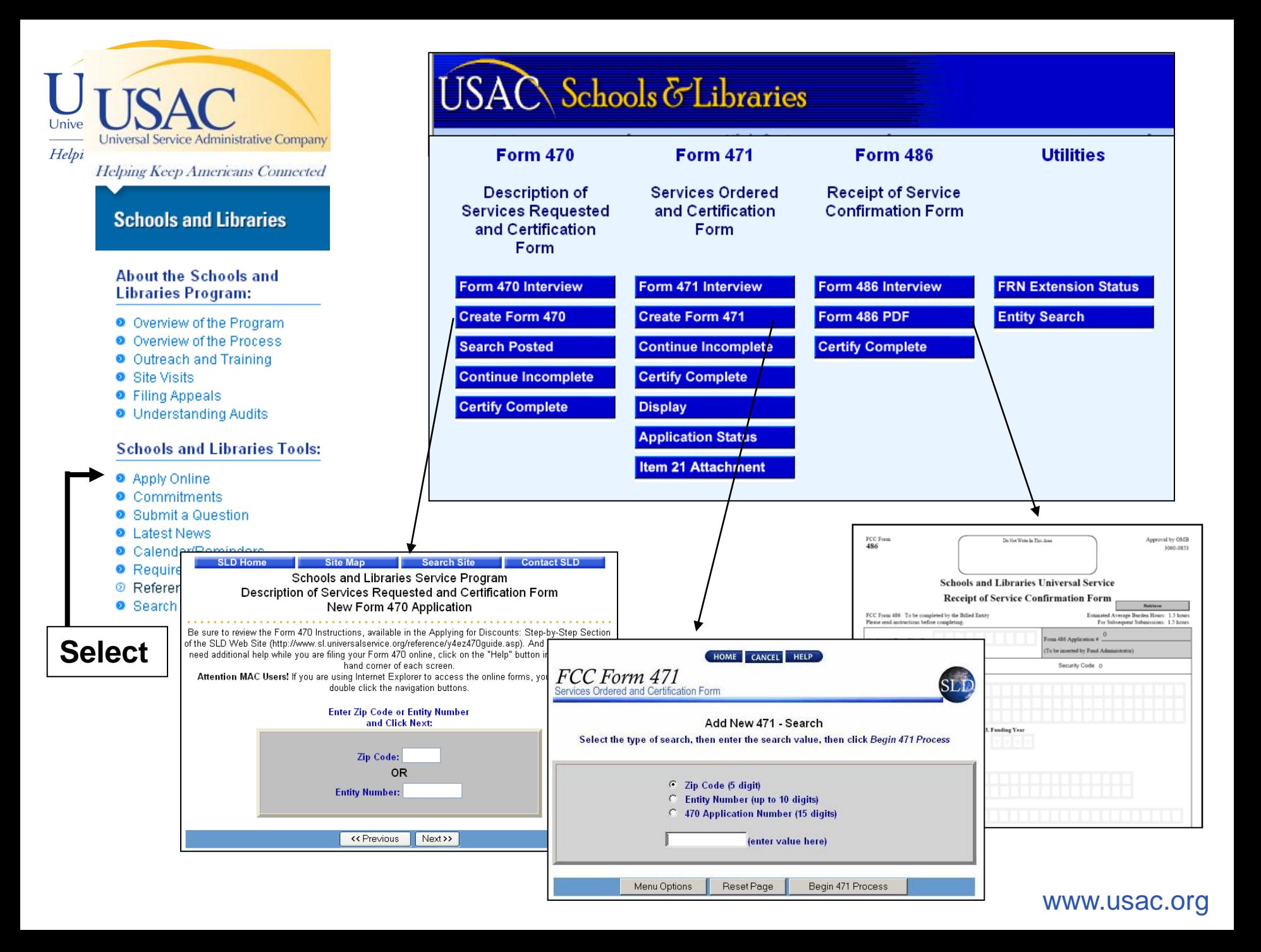

## Univ Universal Service Administrative Company  $Heh$ Helping Keep Americans Connected

### **Schools and Libraries**

#### **About the Schools and Libraries Program:**

- O Overview of the Program
- O Overview of the Process
- O Outreach and Training
- **O** Site Visits
- **O** Filing Appeals
- **O** Understanding Audits

#### **Schools and Libraries Tools:**

- **O** Apply Online
- **O** Commitments
- **O** Submit a Question
- **O** Latest News
- © Calendar/Reminders
- **O** Required Forms
- **O** Reference Area
- **O** Search Tools
- **O** Search Commitments
- O Data Retrieval Tool
- O Deadlines Tool
- o Form 470 Search Posted
- O Form 470 Download Reports
- O Form 471 Application Display

**Then** 

# **Select**

## Select type of deadline

### **Schools & Libraries Deadlines**

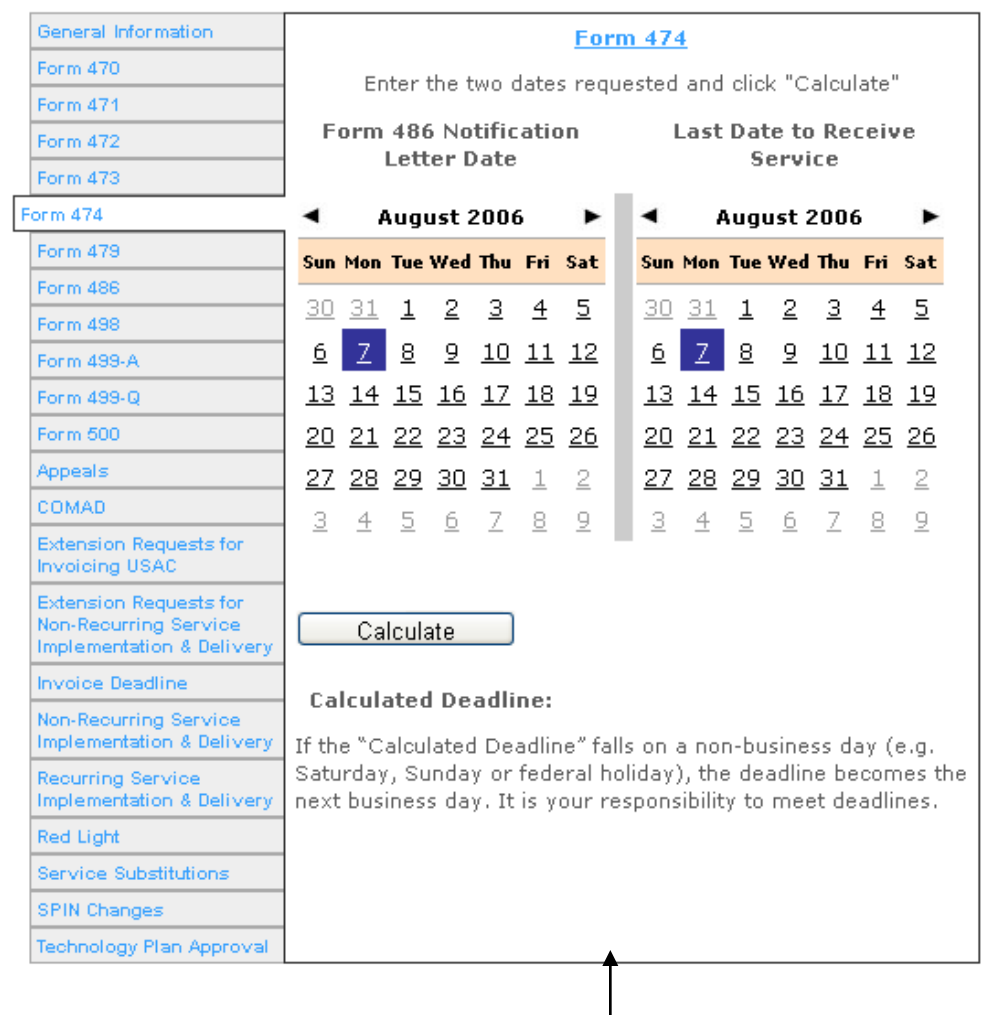

## Deadline tool provides calendar or guidance on calculating the deadline for that selectionww.usac.org

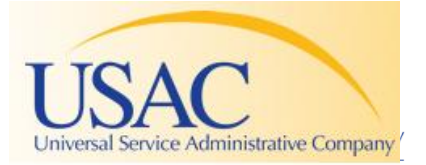

### **Schools and Libraries**

#### **About the Schools and Libraries Program:**

- O Overview of the Program
- O Overview of the Process
- O Outreach and Training
- **O** Site Visits
- **O** Filing Appeals
- **O** Understanding Audits

#### **Schools and Libraries Tools:**

- **O** Apply Online
- **O** Commitments
- **O** Submit a Question
- **O** Latest News
- **O** Calendar/Reminders
- **O** Required Forms
- <sup>®</sup> Reference Area
- Search Tools

# **Select**

## **Scan topics alphabetically**

## or search via browser's **Ctrl-F (find) function**

### **Reference Area**

#### **Reference Topics**

This section features links to specific information items, such as fact sheets, that USAC has created to provide further quidance about the Schools and Libraries Program. Information is organized alphabetically.

#### **Organized alphabetically**

#### G.  $1 L M$  $\circ$  $\mathsf{P}$  $R_{\parallel}$ s. -U. - W A B c. Ε

#### A

- Alternative Discount Mechanisms Fact Sheet ۰
- Appeals SLD Guidelines for Review
- **Appeals Procedure**
- Audits

back to top

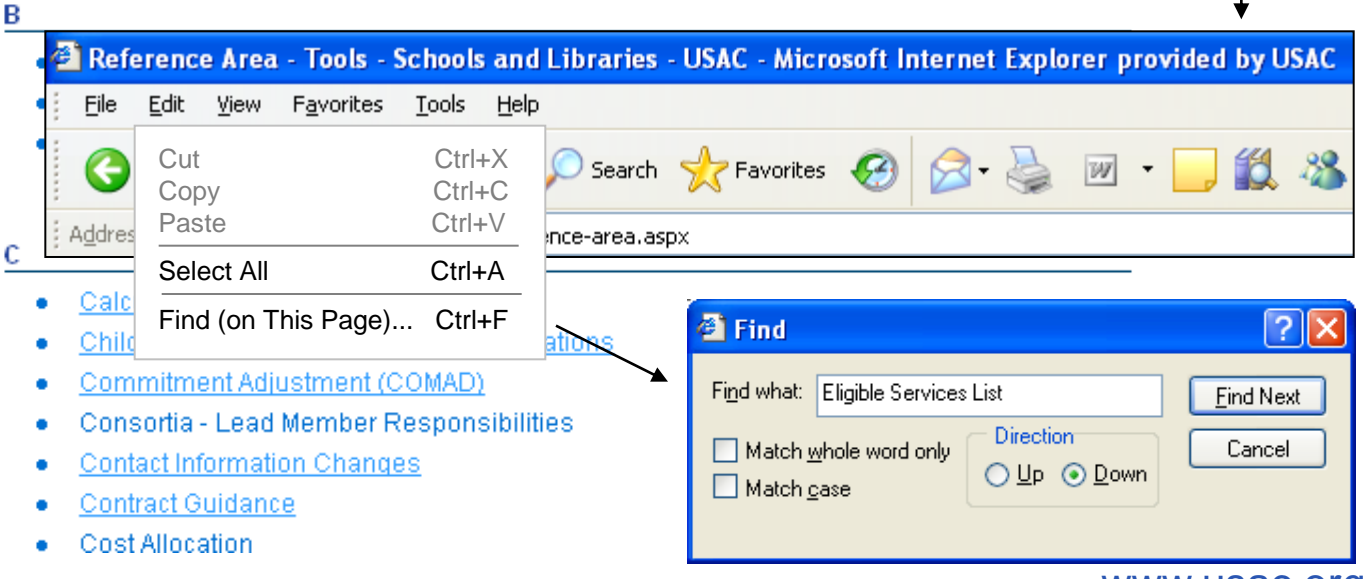

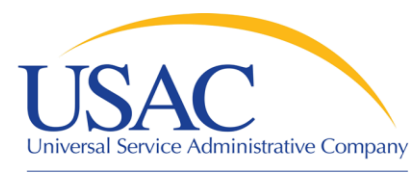

## **Schools and Libraries**

#### **About the Schools and Libraries Program:**

- O Overview of the Program
- O Overview of the Process
- O Outreach and Training
- **O** Site Visits
- **O** Filing Appeals
- **O** Understanding Audits

### **Schools and Libraries Too**

- **O** Apply Online
- **O** Commitments
- **O** Submit a Question
- **O** Latest News
- Calendar/Reminders
- **O** Required Forms
- **O** Reference Area
- <sup>O</sup> Search Tools

**Select** 

- **Q** Search Commitments
- O Data Retrieval Tool
- O Deadlines Tool
- O Form 470 Search Posted
- O Form 470 Download Reports
- O Form 471 Application Display
- o Form 471 Application Status
- **O** FRN Extension Table
- o Billed Entity Number Search
- o Service Provider Info by SPIN
- o SPIN Contact Search
- O Tech Plan Approver Locator
- o Eligible Products Database
- o Eligible Services List
- o Applicant PIN System

# Search tools links expand

### **Search Tools**

The following tools will assist Schools and Libraries Program participants in applying for discounts, tracking disbursements, and obtaining other frequently requested information.

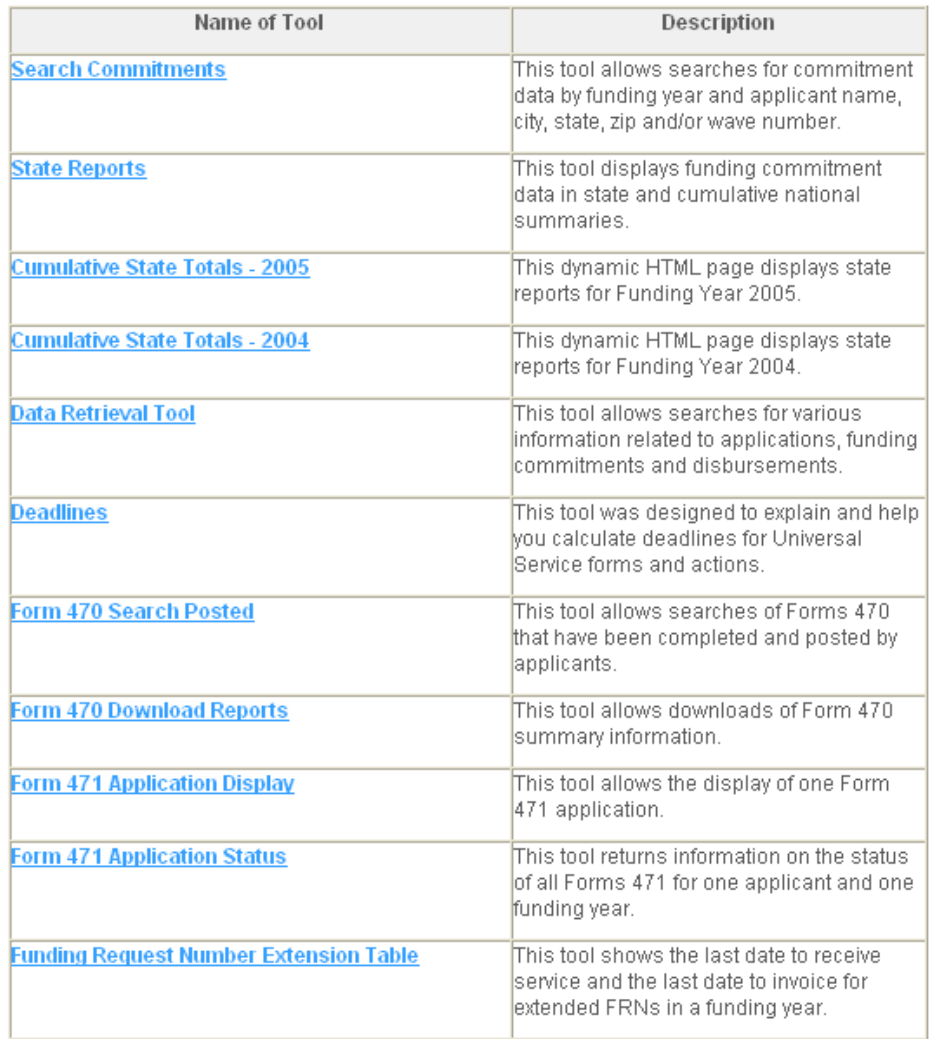

Select tool for specific tasks

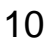

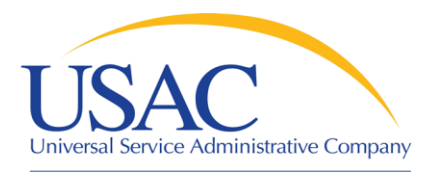

# Search for Commitments

Helping Keep Americans Connected

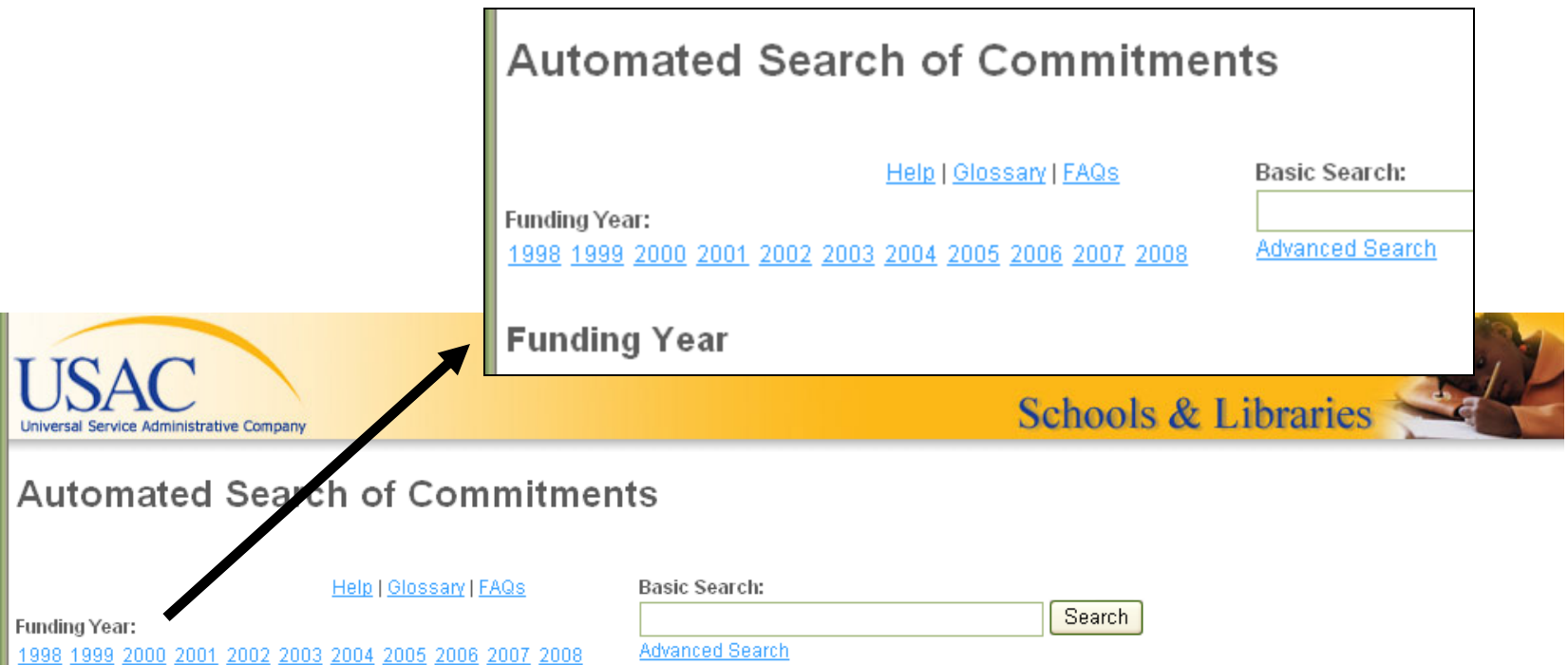

#### **Funding Year**

To view the cumulative total funding for a particular funding year, click on that funding year in the navigation bar. To limit your search, you can enter your criteria in the basic search field or click on the Advanced Search link. See Help for assistance using the basic search or Advanced Search tool.

PLEASE NOTE: Funding commitments are updated nightly, and may change due to appeals, COMADs, and other funding adjustments. In addition, split FRNs created after a funding commitment wave is issued will not show up in this report.

For help and directions on how to use this system, please refer to the Help, Glossary, or FAQs sections. If you still require assistance, please contact us using the Website Feedback form. (ver 0.6.0.0)

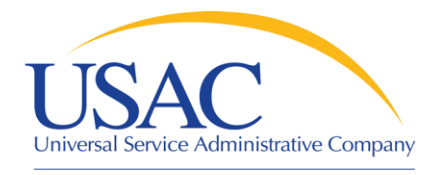

# Commitments - FY2008 **National Summary**

# **Automated Search of Commitments**

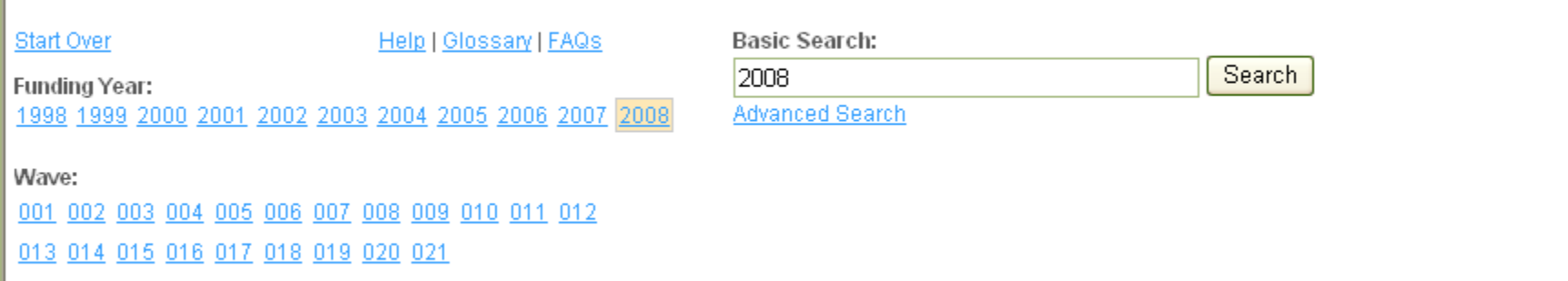

### **FY2008 Cumulative National Data**

The tables below display the total funding committed to date for funding year 2008 in three ways—total amount of funding, funding by applicant type, and funding by discount band percentage. To view the funds committed in a particular wave, click on that wave number at the top of the page. To display cumulative data for a different funding year, click on that funding year in the navigation bar above.

PLEASE NOTE: Funding commitments are updated nightly, and may change due to appeals, COMADs, and other funding adjustments. In addition, split FRNs created after a funding commitment wave is issued will not show up in this report.

The following report reflects data that is current as of 9/5/2008

## **Quick Facts - National Summary**

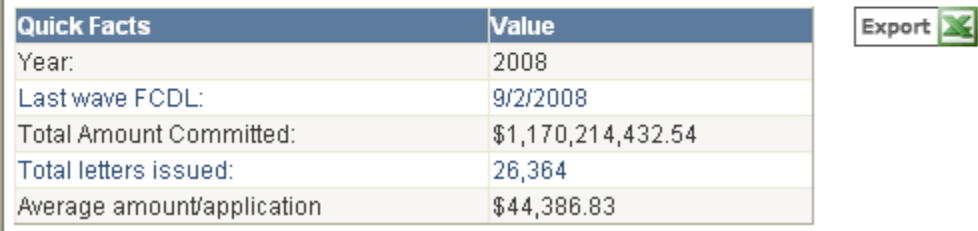

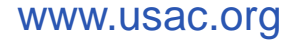

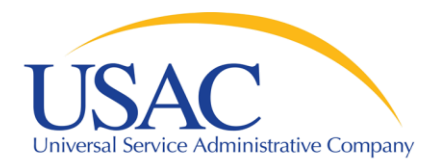

# Commitments - FY2008 **National Summary**

Helping Keep Americans Connected

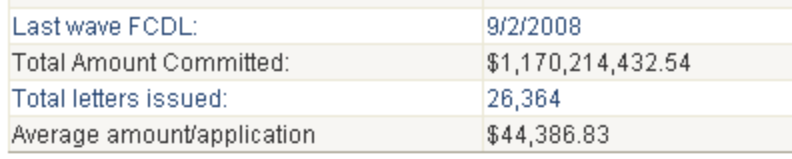

## **National Analysis by Applicant Type**

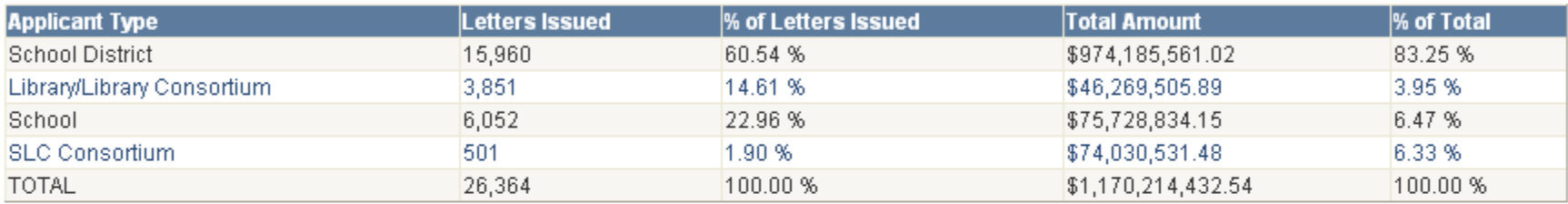

## National Analysis by Service and Discount Band

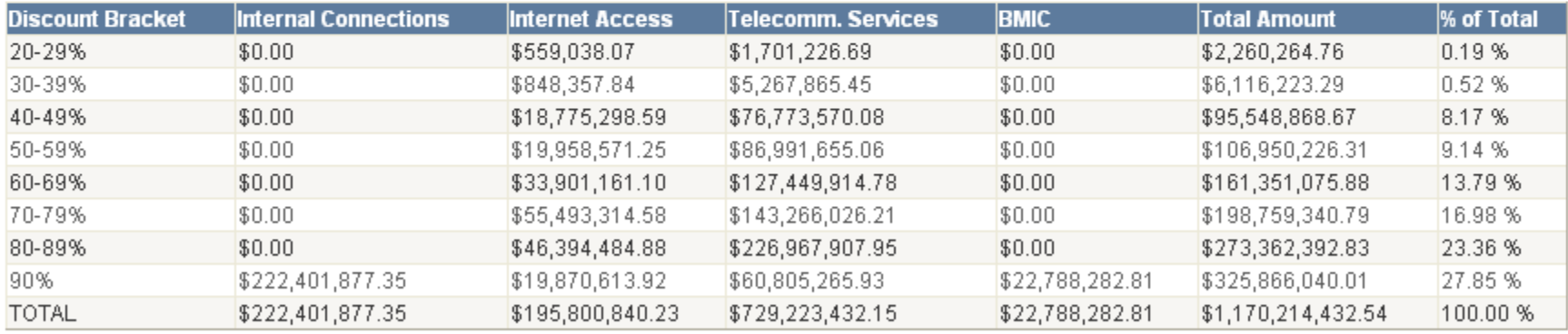

For help and directions on how to use this system, please refer to the Help, Glossary, or FAQs sections. If you still require assistance, please contact us using the Website Feedback form. (ver 0.6.0.0)

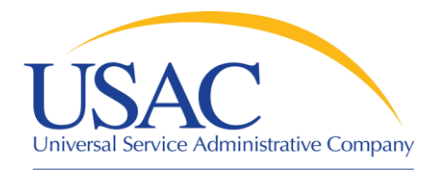

# Commitments - FY2008 Wave 21

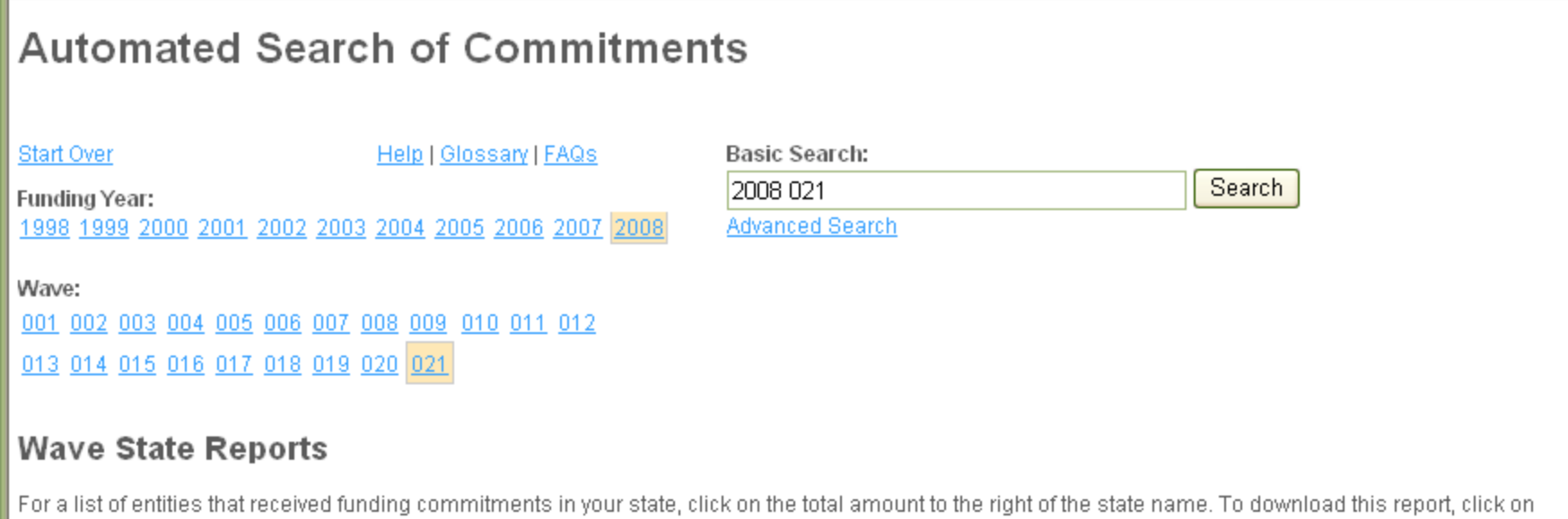

the Excel icon below. To return to the previous page, click on the highlighted funding year at the top of the page.

PLEASE NOTE: Funding commitments are updated nightly, and may change due to appeals, COMADs, and other funding adjustments. In addition, split FRNs created after a funding commitment wave is issued will not show up in this report.

The following report reflects Real-time data that is current as of 9/5/2008 6:30:42 PM. The results are from FY2008, wave 021 released on 9/2/2008

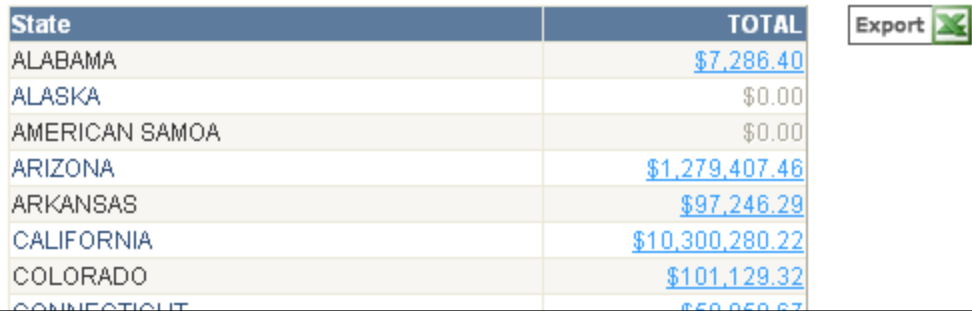

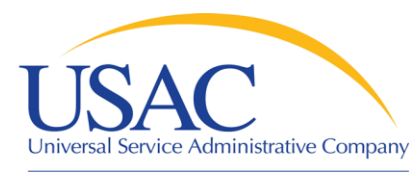

# Download Information

Helping Keep Americans Connected

Click on Excel logo

# **Applicant Report**

To download this report, click on the Excel icon betwy. To return to the previous page, click on the highlighted

PLEASE NOTE: Funding commitments are updated nights and may change due to appeals, COMADs, and created after a funding commitment wave is issued will not show up in this report.

The following report reflects data that is current as of 9/5/2008

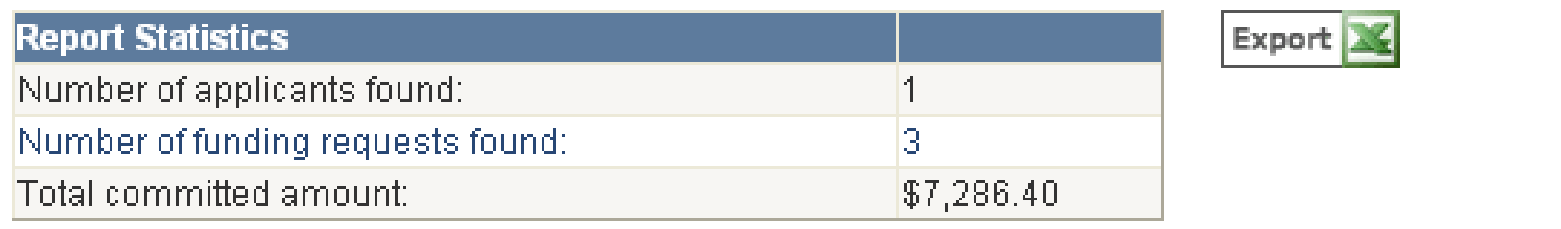

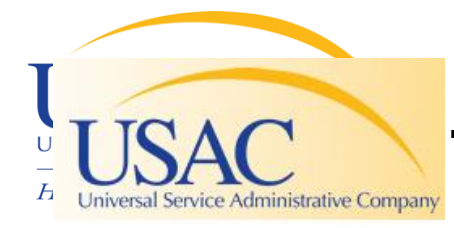

### **Outreach and Training**

- 2006 Schools and Libraries Training
- Training presentations
- Service Provider Conference C
- **Site Visits**
- **Schools & Libraries News Briefs**
- **Tip Sheets**

### **Schools and Libraries**

**Helping Keep Americans Connected** 

#### **About the Schools and Libraries Program:**

- O Overview of the Program
- O Overview of the Process
- O Outreach and Training
- **O** Site Visits
- **O** Filing Appeals
- **O** Understanding Audits

#### **Schools and Libraries Tools:**

- **O** Apply Online
- **O** Commitments
- **O** Submit a Question
- **O** Latest News
- **O** Calendar/Reminders
- **O** Required Forms
- **O** Reference Area
- <sup>®</sup> Search Tools

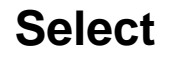

In 2005, USAC conducted a series of training sessions. called the ABC's of the Schools and Libraries Program, for applicants and service providers in 4 locations: Washington, DC; Chicago, II; Los Angeles; and Newark, NJ. Prior to 2005. USAC provided "Train the Trainer" sessions for state apd U.S. territory coordinators that train or assist in the training of applicants. The workshop presentations are issuesfocused, and cover updates, developments, and specific topics related to the Schools and Libraries Program. Listed below are the PowerPoint presentations from 2001-2005 used in those training sessions.

2005 ABC's of the Schools and Libraries Program ntations

**Training Presentations** 

**Training Presentations** 

- 2005 ABC's of the Schools and Libraries Program Presentations
- 2004 Train the Trainer Presentations
- 2004 Train the Trainer Presentations (Spanish)
- ▶ 2003 Train the Trainer **Presentations**
- ▶ 2002 Train the Trainer Presentations
- 2001 Train the Trainer Presentations

This page contains the PowerPoint presentations that were used in the 2005 ABC's of the Schools and Libraries Program Training sessions.

- ABCs of E-rate [PPT, 395kb] --
- Eligible Products and Services [PPT, 274kb] ۰
- New and Updated Systems Enhancements [PPT, ۰ 383kb1
- Program Compliance 2005 [PPT, 344KB] ۰
- DRAFT 2006 Eligible Services List [PDF, 2,378kb] ۰
- DRAFT 2006 ESL Changes Summary [PDF, 61kb] ٠

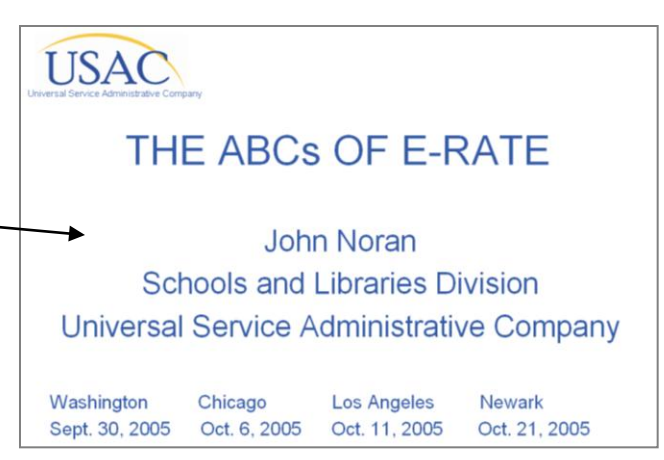

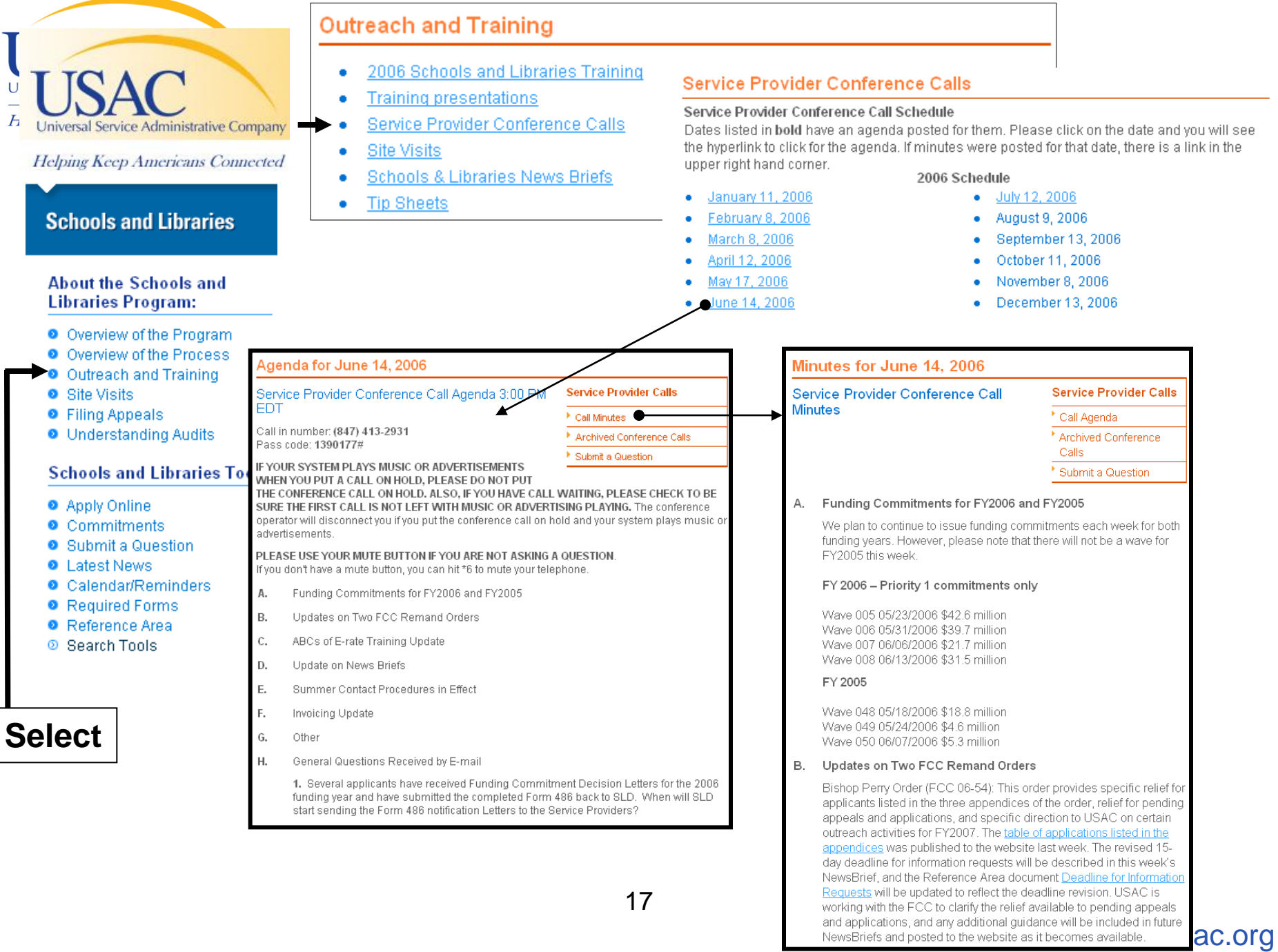

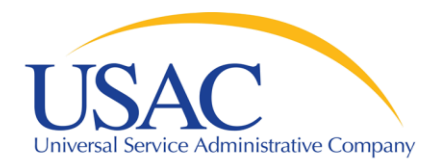

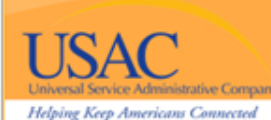

#### Schools and Libraries News Brief

**July 7, 2006** 

#### **Commitments for Funding Years 2006 and 2005**

Funding Year 2006, USAC will release FY2006 Wave 12 funding commitment decision letters (FCDLs) July 11. As of July 7, FV2006 commitments total over \$469 million for approved Priority 1 requests (Telecommunications Services and Internet Access).

Funding Year 2005, USAC will release FY2005 Wave 52 FCDLs July 12. This wave will include commitments for approved Internal Connections and Basic Maintenance funding requests at 84% and above. As of July 7, FY2005 commitments total about \$1.68 billion.

USAC will continue to issue weekly funding commitment waves. After noon on the date that the FCDLs are mailed, you can check to see if you have a commitment by using USAC's Automated Search of Commitments tool.

#### Further Guidance on Bishop Perry Order To Be Issued Early Next Week

In the FOC's recent *Bishop Perry* Order (FOC 06-54), USAC was directed "to provide all E-rate applicants with an opportunity to cure ministerial and clerical errors on their FCC Form 470 or FCC Form 471, and an additional opportunity to file the required certifications." The FCC further indicated that "applicants shall have 15 calendar days from the date of the receipt of notice in writing by USAC to amend or refile the FCC Form 470, FCC Form 471 or associated certifications."

Early next week, USAC will post guidance on the Schools and Libraries section of the website for FY2006 applicants that wish to submit corrections and/or certifications. This quidance will be divided into five sections:

- A link to the Bishop Perry Order
- A list of ministerial and clerical errors that can be corrected
- A list of actions that USAC has taken and will take pursuant to the order
- Specific quidance on how applicants can submit corrections and certifications.
- Additional help and Frequently Asked Questions (FAQs)

Within the next few weeks, USAC also will identify all FY2006 applicants that may be affected by this order and send them a letter that covers the information in the guidance materials on the website. Applicants will be able to submit corrections by email, fax, or on paper.

You may download and print copies of Schools and Libraries News Briefs on USAC's website. You may subscribe to or unsubscribe from this news brief. For program information, please visit the Schools and ibraries area of the USAC website, submit a question to USAC, or call us toll-free at 1-888-203-8100.

# SL News Briefs

- **Emailed each** week
- **Subscribe from** website
- Cover topics of current interest
- Archive of past issues

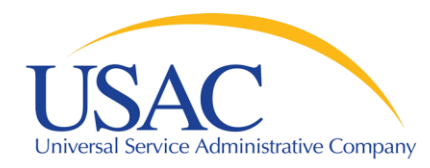

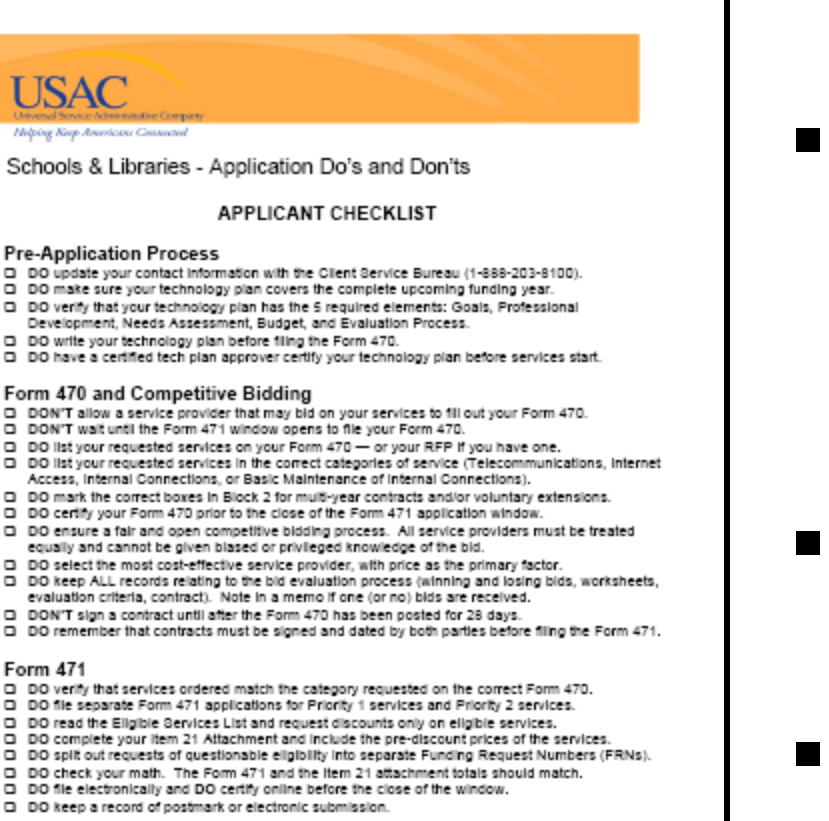

#### For additional information, please use the USAC resources listed below:

Technology Plan approvers: http://www.usac.org/si/tools/reference/tech/default.asp Form 470 questions: ww.usac.org/sl/applica Calculating discount levels: http://www.usac.org/si/applicants/step Form 471 questions: http://www.usac.org/si/applicants/step0

Last Revised 4/20/2006

- One-page high-level guidance documents on major program topics
- Contain links to guidance documents
- Available on website and during site visits

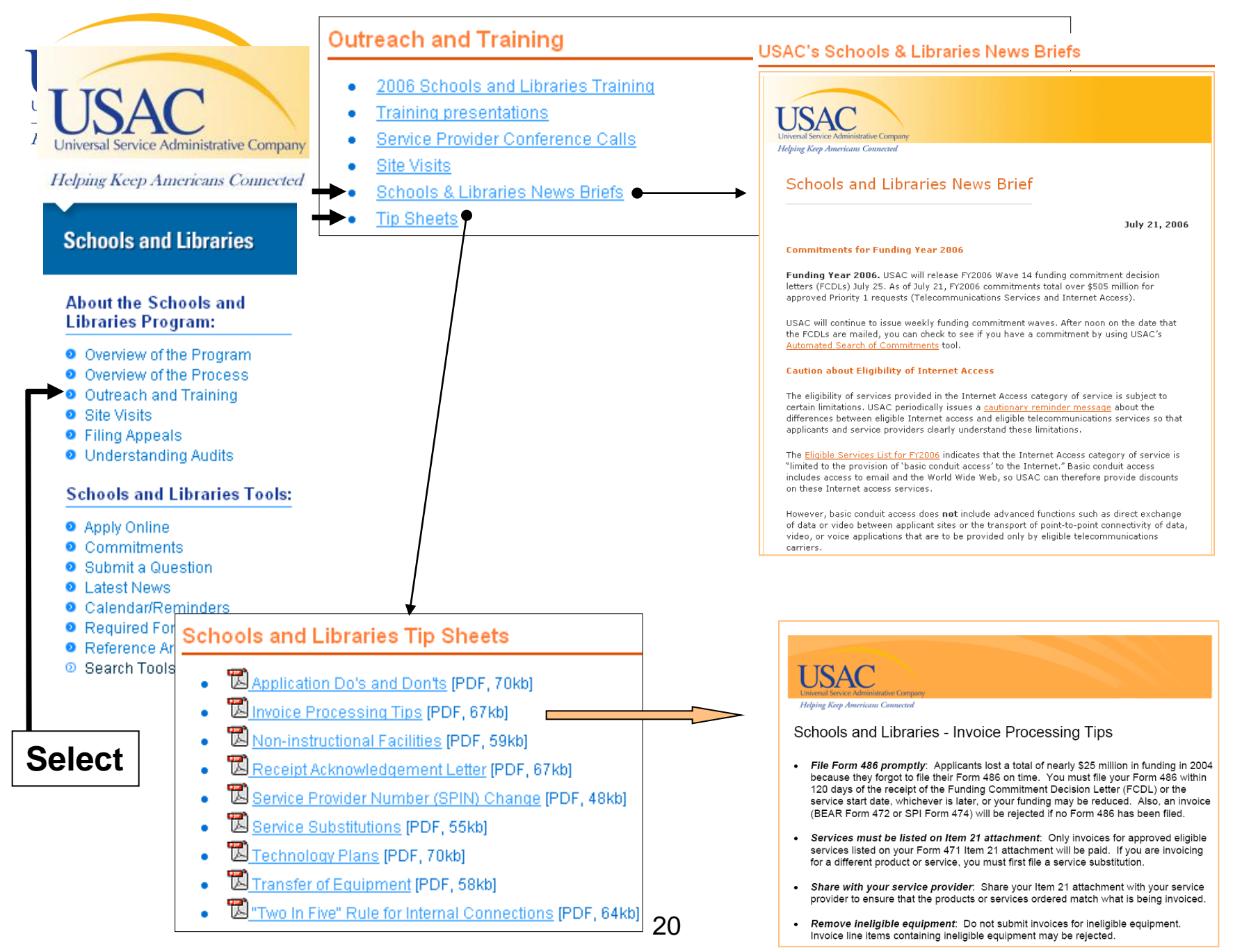

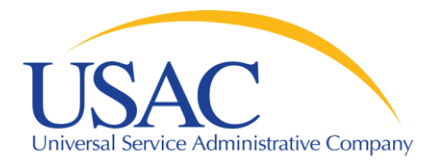

# Questions?